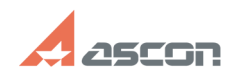

## При замене заготовки в ТП, по[..] **ОДИ 18 июня 102/18/2020 08:20:24**

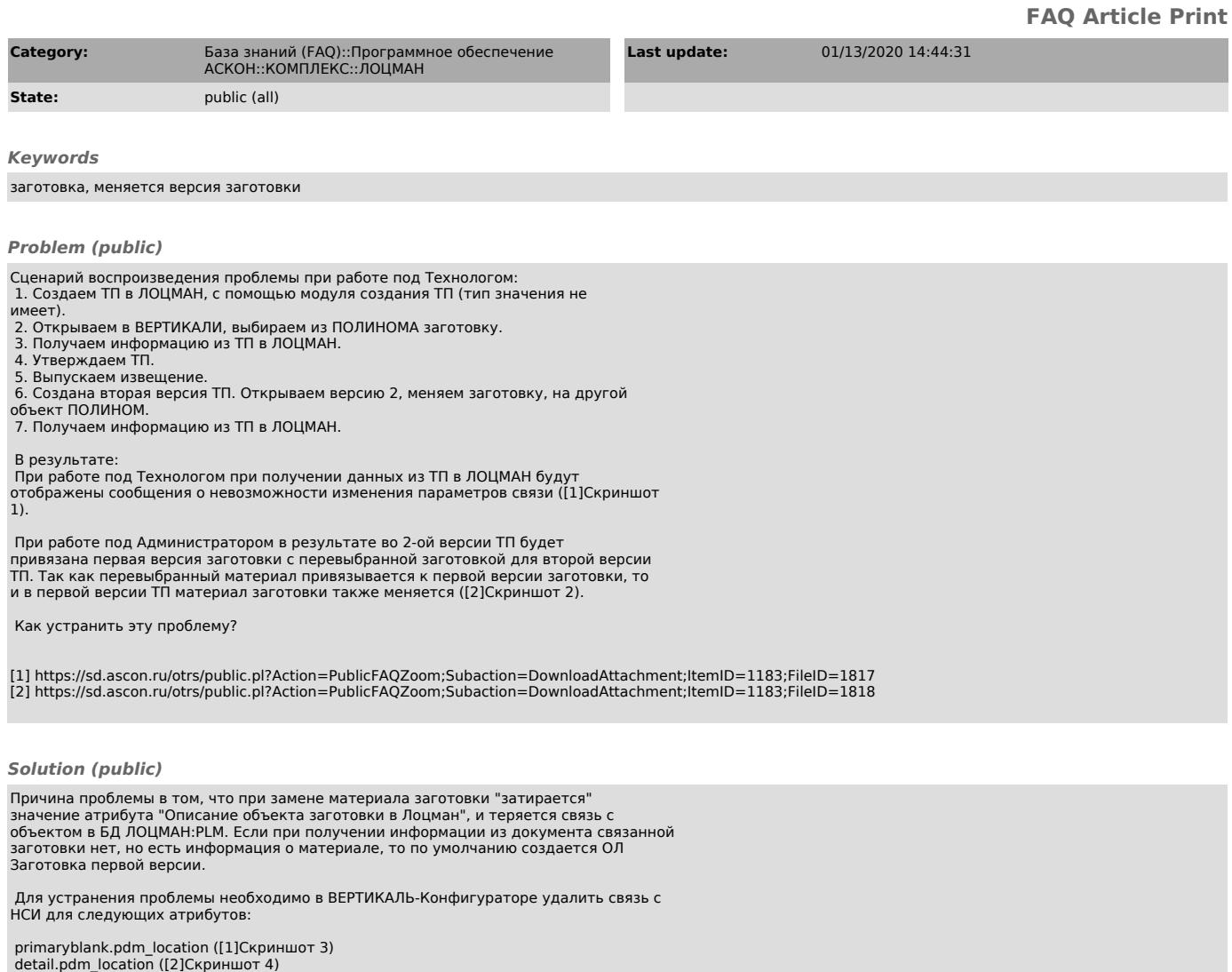

[1] https://sd.ascon.ru/otrs/public.pl?Action=PublicFAQZoom;Subaction=DownloadAttachment;ItemID=1183;FileID=1819<br>[2] https://sd.ascon.ru/otrs/public.pl?Action=PublicFAQZoom;Subaction=DownloadAttachment;ItemID=1183;FileID=1